# PRZEWODNIK OBLICZANIA ŚREDNIC POZIOMYCH PRZEWODÓW KOŃCOWYCH

Aby określić współczynnik jednoczesności, najprościej jest zastosować zalecenia francuskiego dokumentu DTU. Systemy spłukiwania bezpośredniego należy zasilać osobno.

# TABELA 2 / ZASADY OBLICZEŃ Z UWZGLĘDNIENIEM JEDNOCZESNOŚCI

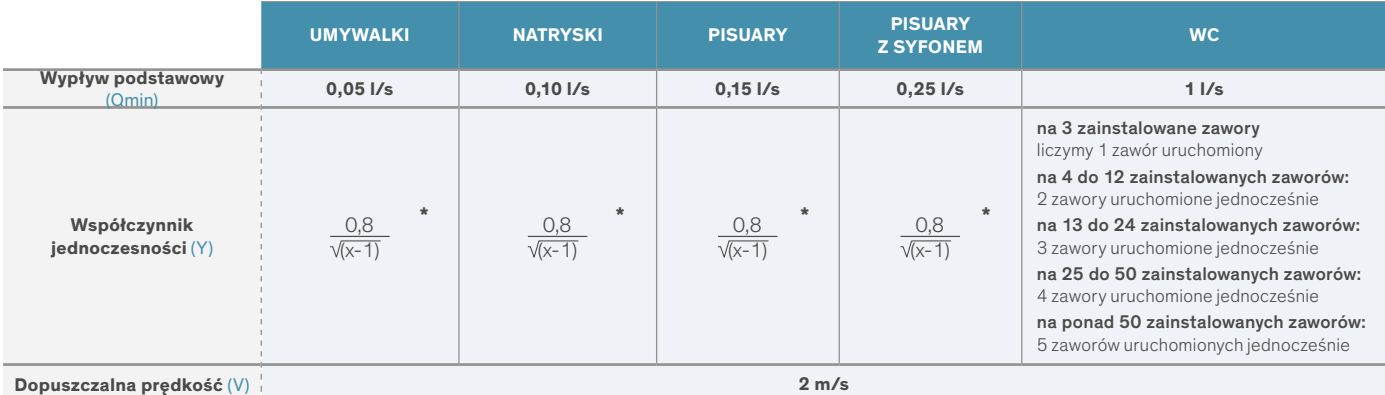

\*Przedstawiony wzór dotyczy przypadków standardowych.

W przypadku bardzo wysokiego poziomu użytkowania jednoczesnego ze względu na wysokie natężenie ruchu (szkoły lub stadiony w czasie przerw itp.), proszę skonsultować się z osobą prowadzącą projekt w celu ustalenia odpowiedniego poziomu jednoczesności. Stałą 0,8 występującą w tym wzorze można wówczas zwiększyć do maksymalnie 2.

#### 1. Zbierz dane o instalacji na każdym jej odcinku

Przykład:

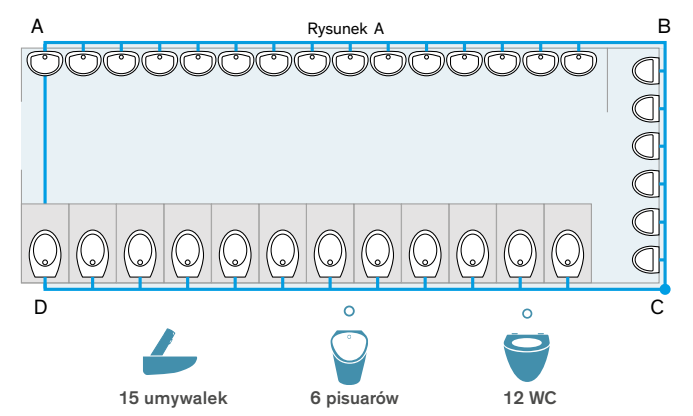

# 2. Znajdź wypływ obliczeniowy dla każdego odcinka

Najpierw zsumuj wypływy podstawowe ze wszystkich urządzeń. Patrz Qmin do obliczeń w Tabeli 2.

# • Odcinek ABC: umywalki i pisuary

Wypływ normatywny (całkowity)

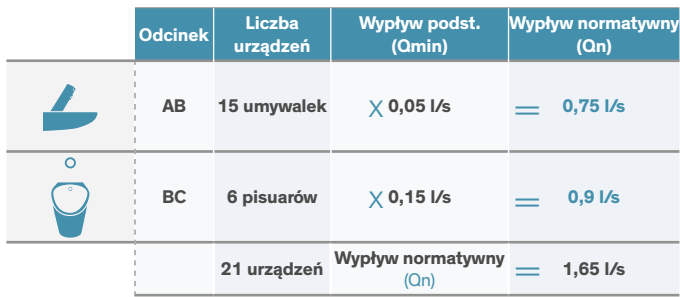

# Współczynnik jednoczesności

Aby określić współczynnik jednoczesności, postępuj zgodnie z zaleceniami z Tabeli 2 i zastosuj wzór:

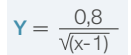

#### Wypływ obliczeniowy (teoretyczny)

Następnie pomnóż wypływ normatywny (Qn) przez współczynnik jednoczesności (Y), aby określić wypływ obliczeniowy (Q).

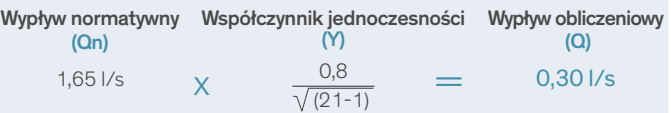

• Odcinek CD: systemy spłukiwania bezpośredniego Wypływ podstawowy: 1 |/s

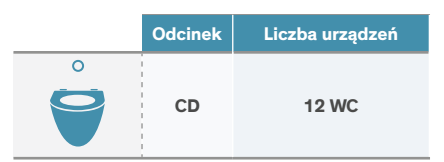

#### Współczynnik jednoczesności

W przypadku spłukiwania bezpośredniego, patrz Tabela 2. Na 12 zainstalowanych zaworów tylko 2 mają szansę zostać uruchomione w tym samym czasie.

#### Wypływ obliczeniowy (teoretyczny)

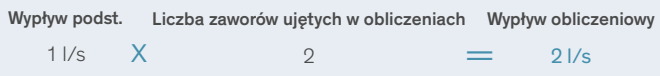

## 3. Dobierz średnicę przewodów metodą Liczydła DARIÈSa

# Odczyt Liczydła DARIÈSa

Znając wypływ obliczeniowy (teoretyczny) i dopuszczalną prędkość, połącz na grafice te dwa punkty ze sobą przy pomocy linijki. Średnicę i straty ciśnienia odczytasz na odpowiednich podziałkach na grafice.

#### • Odcinek ABC: umywalki i pisuary

Predkość (V) =  $2 \text{ m/s}$ 

Wypływ obliczeniowy  $(Q) = 0,30$  l/s

- min. Ø wewnętrzna poziomego przewodu końcowego: 14 mm.

### • Odcinek CD: systemy spłukiwania bezpośredniego

Prędkość (V) = 2 m/s Wypływ obliczeniowy  $(Q) = 21$ /s

- min. Ø wewnętrzna poziomego przewodu końcowego: 36 mm

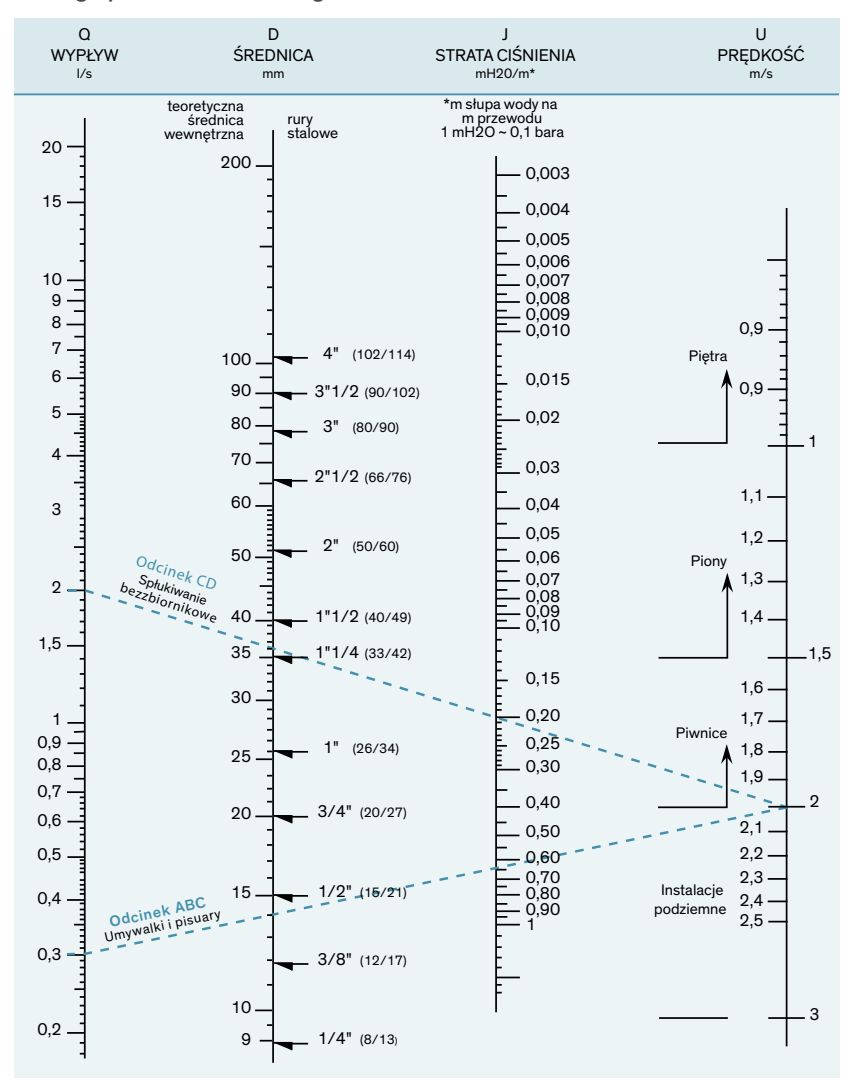

## 4. Straty ciśnienia

Zgodnie z przyjętą praktyką, aby potwierdzić dobór właściwej średnicy, należy sprawdzić straty ciśnienia na całej instalacji.

Istnieją 3 rodzaje strat ciśnienia, które należy wziąć pod uwagę:

- Regularne straty liniowe dotyczą wszystkich instalacji. Są one związane z tarciem w rurach. Ma na nie wpływ materiał, z którego wykonany jest rurociąg (miedź, rury wielowarstwowe, polietylen, stal).
- Nachylenie (lub zmiana wysokości) instalacji.
- Straty miejscowe związane z różnego typu urządzeniami instalowanymi na rurociągu (wodomierze, reduktory ciśnienia, podgrzewacze wody, centralne mieszacze termostatyczne, kolanka itp.). W tym wypadku, aby uzyskać więcej informacji, zawsze należy skontaktować się z producentami tych urządzeń.

Następnie należy sprawdzić, czy resztkowe ciśnienie dynamiczne w każdym punkcie czerpalnym jest wystarczające.

Jeżeli spadek ciśnienia jest zbyt duży, aby zasilić najdalszy zawór, należy wybrać większą średnicę przewodów lub zamontować hydrofor (proszę skonsultować się z producentem).